#### **New add-on for portableview**

07/08/2014 03:58 AM - Lluís Marqués

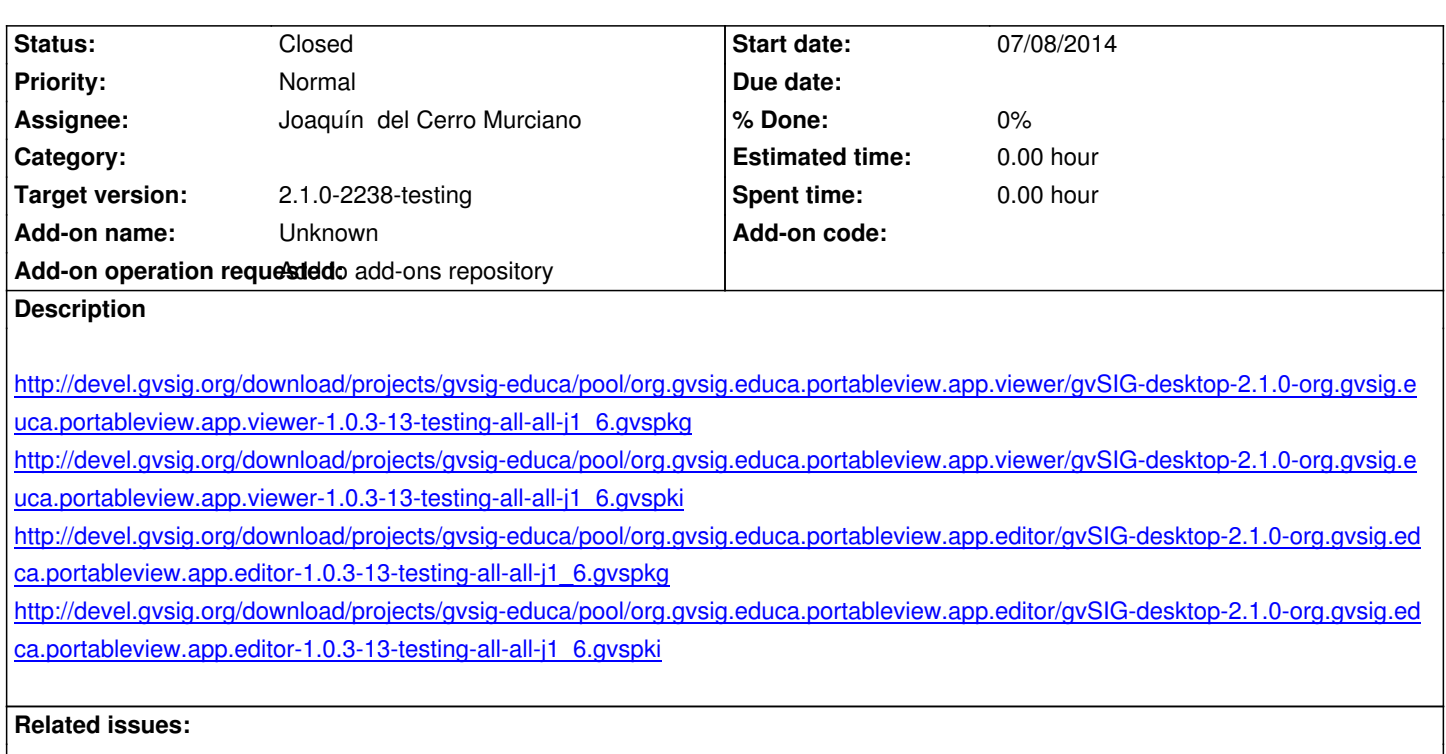

[Copied to Application: gvSIG desktop - gvSIG add-on requests # 2673: New add-...](http://devel.gvsig.org/download/projects/gvsig-educa/pool/org.gvsig.educa.portableview.app.editor/gvSIG-desktop-2.1.0-org.gvsig.educa.portableview.app.editor-1.0.3-13-testing-all-all-j1_6.gvspki) **Closed 07/08/2014**

### **History**

# **#1 - 07/13/2014 10:56 PM - Joaquín del Cerro Murciano**

*- Status changed from New to Fixed*

# **#2 - 07/15/2014 08:41 AM - Francisco Díaz Carsí**

*- Copied to gvSIG add-on requests #2673: New add-on for portableview added*

#### **#3 - 07/21/2014 10:30 PM - Joaquín del Cerro Murciano**

*- Target version changed from 2.1.0-2259-rc3 to 2.1.0-2238-testing*

# **#4 - 07/22/2014 06:48 AM - Álvaro Anguix**

*- Status changed from Fixed to Closed*